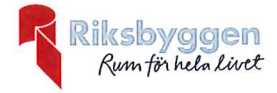

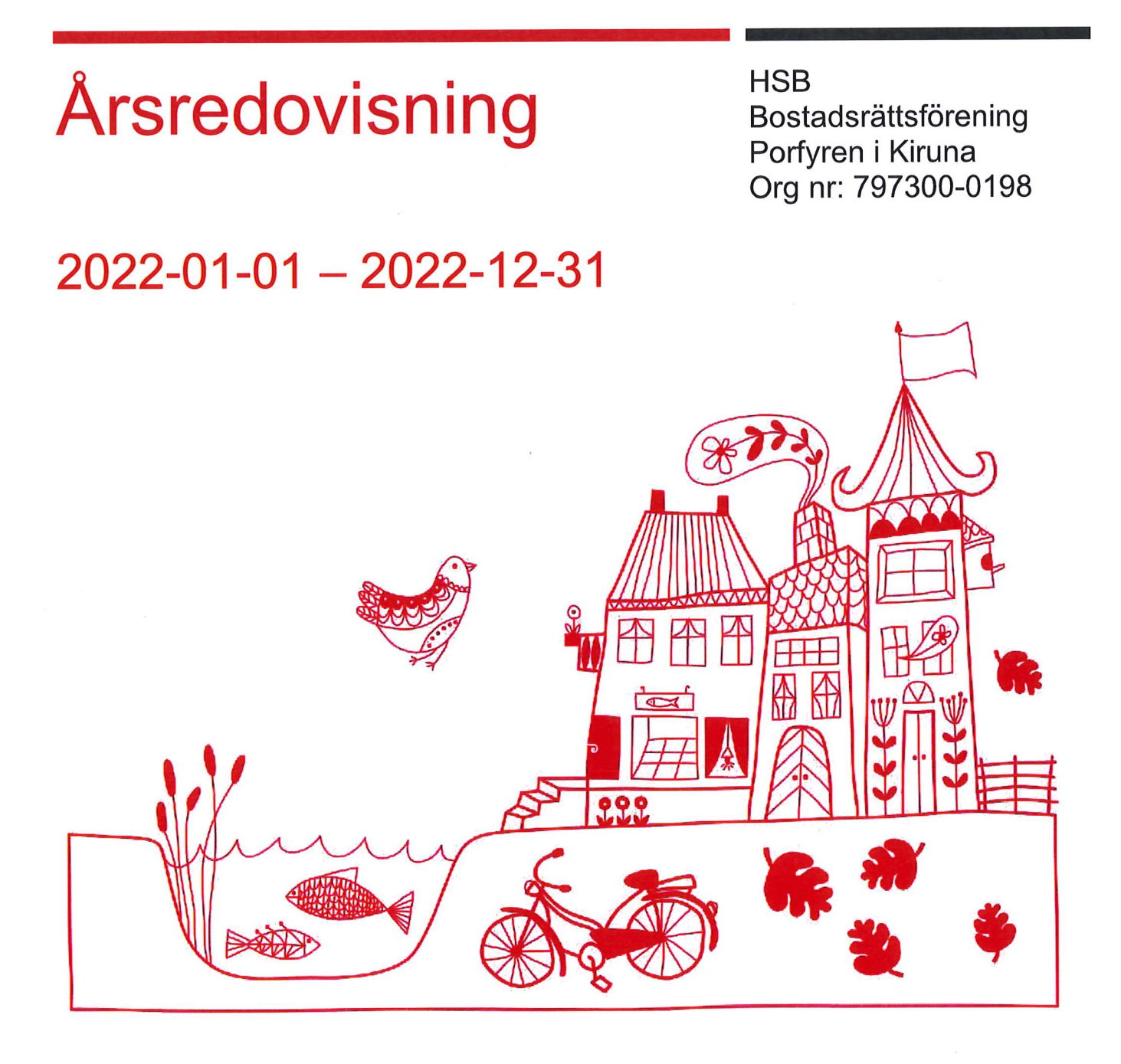

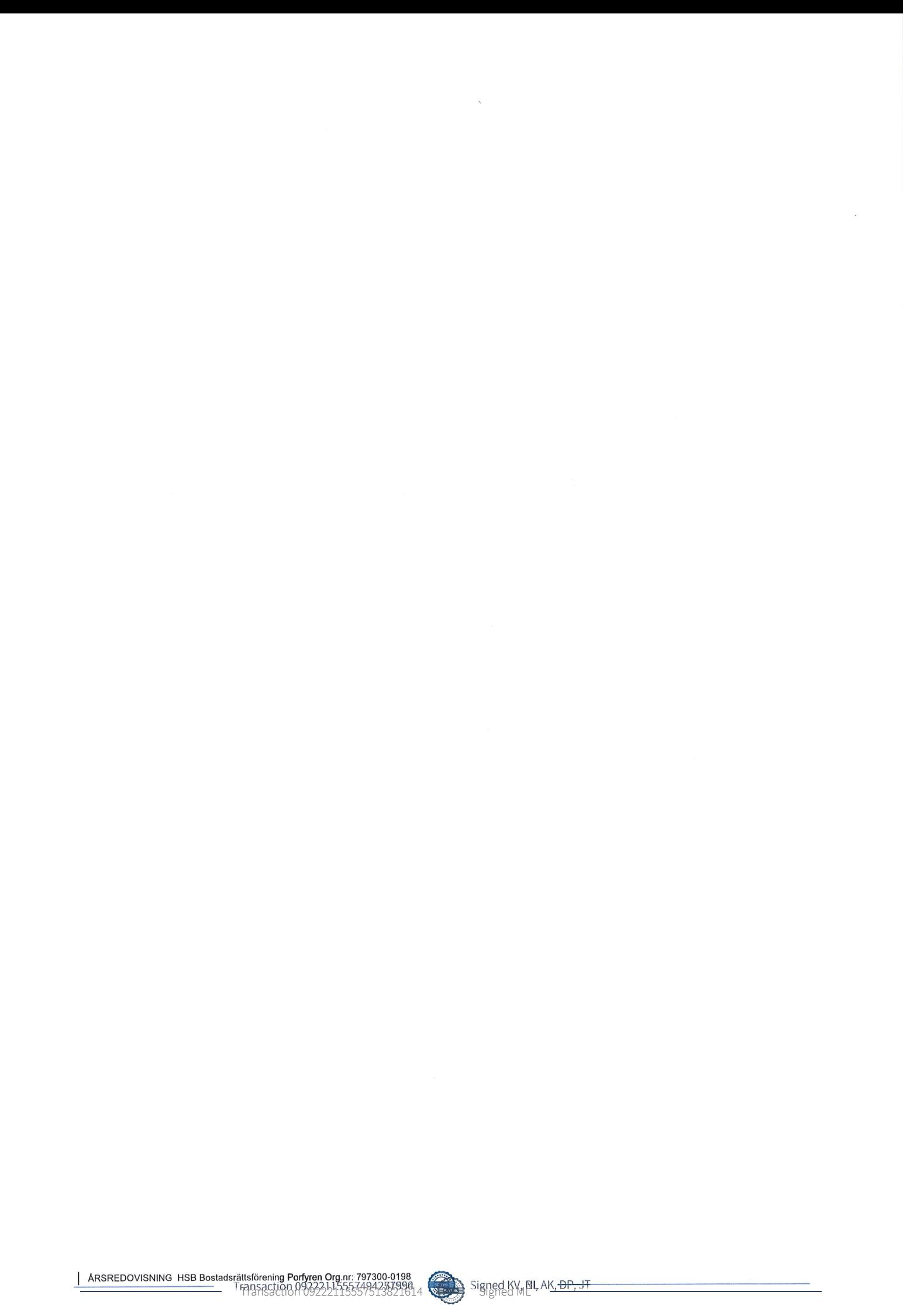

# Innehållsförteckning

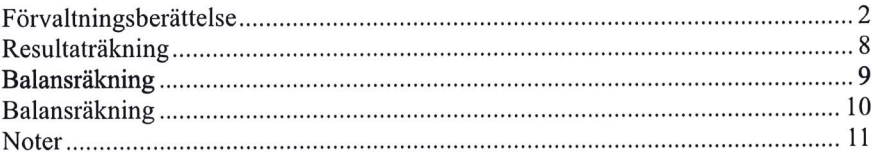

#### **Bilagor** Att bo i BRF Ordlista Nyckeltal

 $\overline{\phantom{a}}$ 

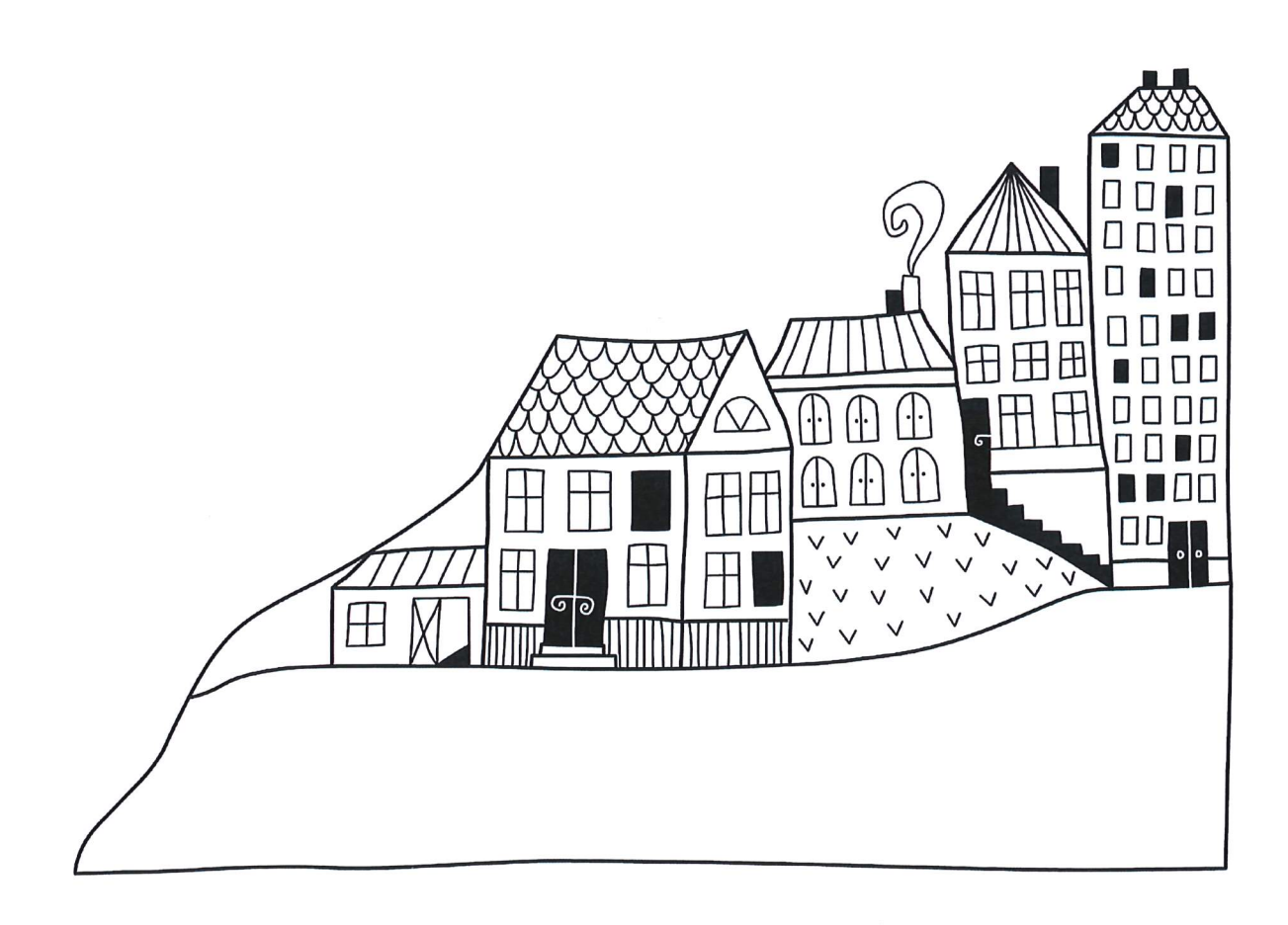

## **Förvaltningsberättelse**

Styrelsen för HSB Bostadsrättsförening Porfyren i Kiruna upprättar härmed årsredovisning för räkenskapsåret

2022-01-01 till 2022-12-31

Årsredovisningen är upprättad i svenska kronor, SEK. Beloppen i årsredovisningen anges i hela kronor om inte annat anges.

## **Verksamheten**

#### Allmänt om verksamheten

Föreningen har till ändamål att främja medlemmarnas ekonomiska intressen genom att i föreningens hus, mot ersättning, till föreningens medlemmar upplåta bostadslägenheter för permanent boende om inte annat särskilt avtalats, och i förekommande fall lokaler, till nyttjande utan begränsning i tiden.

Föreningen har sitt säte i Kiruna Kommun.

Föreningen är ett privatbostadsföretag enligt inkomstskattelagen (1999:1229) och utgör därmed en äkta bostadsrättsförening.

Bostadsrättsföreningen registrerades 1958-11-07. Nuvarande ekonomiska plan registrerades 1965-02-01 och nuvarande stadgar registrerades 2018-10-02.

Årets resultat är lägre än föregående år och beror på att man gjort, takbyten, och högre kostnader för vattenskador. Kostnaderna för fjärrvärme har däremot minskat något, även snöröjningskostnaden är något lägre än föregående år. Kostnaderna för förvaltning har trots dubbla avtal för ekonomisk förvaltning minskat något.

Driftkostnaderna i föreningen har ökat jämfört med föregående år beroende högre kostnader i grundstäd, köpta tjänster för rep i lokaler, köp av ny tvättmaskin, rep/installationsavgift hissar, rep markytor. Antagen budget för det kommande verksamhetsåret är fastställd så att föreningens ekonomi är långsiktigt hållbar.

Föreningens likviditet har under året förändrats från 16% till 18%.

Kommande verksamhetsår har föreningen 7 lån som villkorsändras, dessa klassificeras i årsredovisningen som kortfristiga lån (enligt RevU-18).

Föreningens likviditet exklusive dessa kortfristiga lån (men inklusive nästa års amortering) har förändrats under året från 113% till 132%.

I resultatet ingår avskrivningar med 1 358 tkr, exkluderar man avskrivningarna blir resultatet -97 tkr. Avskrivningar påverkar inte föreningens likviditet.

#### Fastighetsuppgifter

Föreningen äger fastigheterna Porfyren 2 och Porfyren 4-7 i Kiruna Kommun. På fastigheterna finns 9 byggnader med 207 lägenheter samt 8 lokaler uppförda. Byggnaderna är uppförda 1961. Fastigheternas adress är Porfyrvägen 4-20 i Kiruna.

Fastigheterna är fullvärdeförsäkrade i Länsförsäkringar.

Styrelseförsäkring och ansvarsförsäkring ingår i försäkringen.

Hemförsäkring bekostas individuellt av bostadsrättsinnehavarna och bostadsrättstillägget ingår i föreningens fastighetsförsäkring.

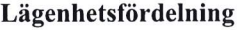

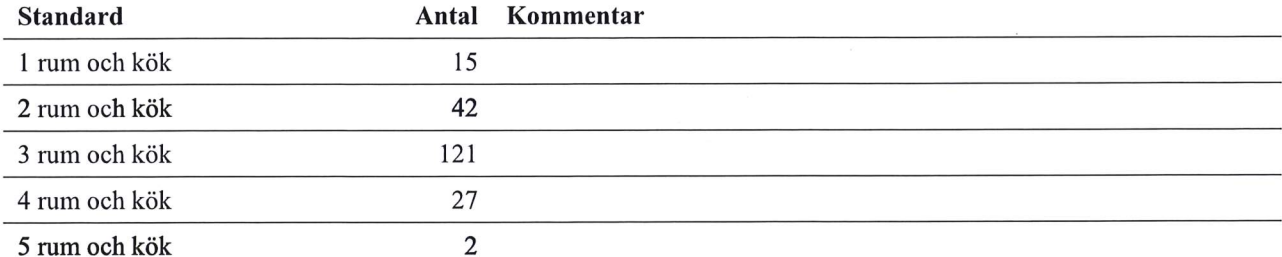

#### **Dessutom tillkommer**

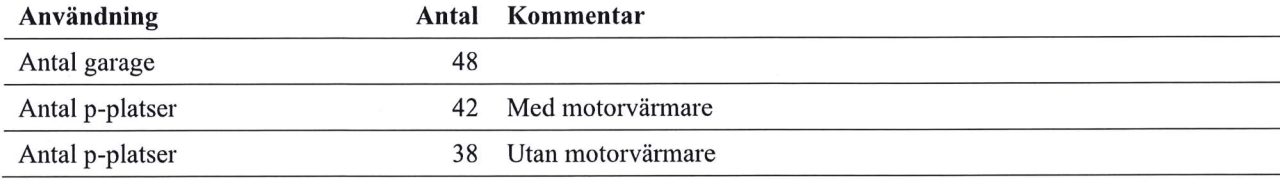

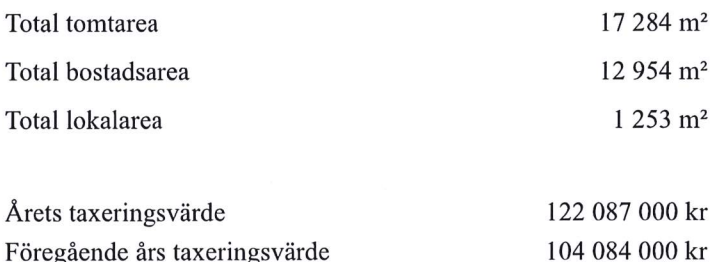

Riksbyggen har biträtt styrelsen med föreningens förvaltning enligt tecknat avtal.

Föreningen är delaktig i Samfälligheten Luossavaara G:1 tillsammans med BRF Graniten, BRF Luossavaara. Föreningens andel är 52,3 procent. Samfälligheten förvaltar en gemensamhetsanläggning som omfattar markytor, garage samt P-platser inom området.

#### **Teknisk status**

Föregående års taxeringsvärde

Årets reparationer och underhåll: För att bevara föreningens hus i gott skick utförs löpande reparationer av uppkomna skador samt planerat underhåll av normala förslitningar. Föreningen har under verksamhetsåret utfört reparationer för 1 096 och planerat underhåll för 91. Eventuella underhållskostnader specificeras i avsnittet "Årets utförda underhåll".

Föreningen tillämpar så kallad komponentavskrivning vilket innebär att underhåll som är ett utbyte av en komponent innebär att utgiften för ersättningskomponenten aktiveras och skrivs av enligt en fastställd komponentavskrivningsplan. Den ersatta komponentens anskaffningsvärde och ackumulerade avskrivningar tas bort ur balansräkningen.

Transaction 09222115557513821614 Signed ML

Underhållsplan: Föreningens underhållsplan används för att planera kommande underhåll tidsmässigt och kostnadsmässigt. Underhållsplanen används också för att beräkna storleken på det belopp som årligen ska reserveras (avsättas) till underhållsfonden.. Avsättning för verksamhetsåret har skett med 853 tkr.

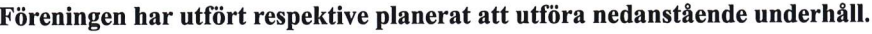

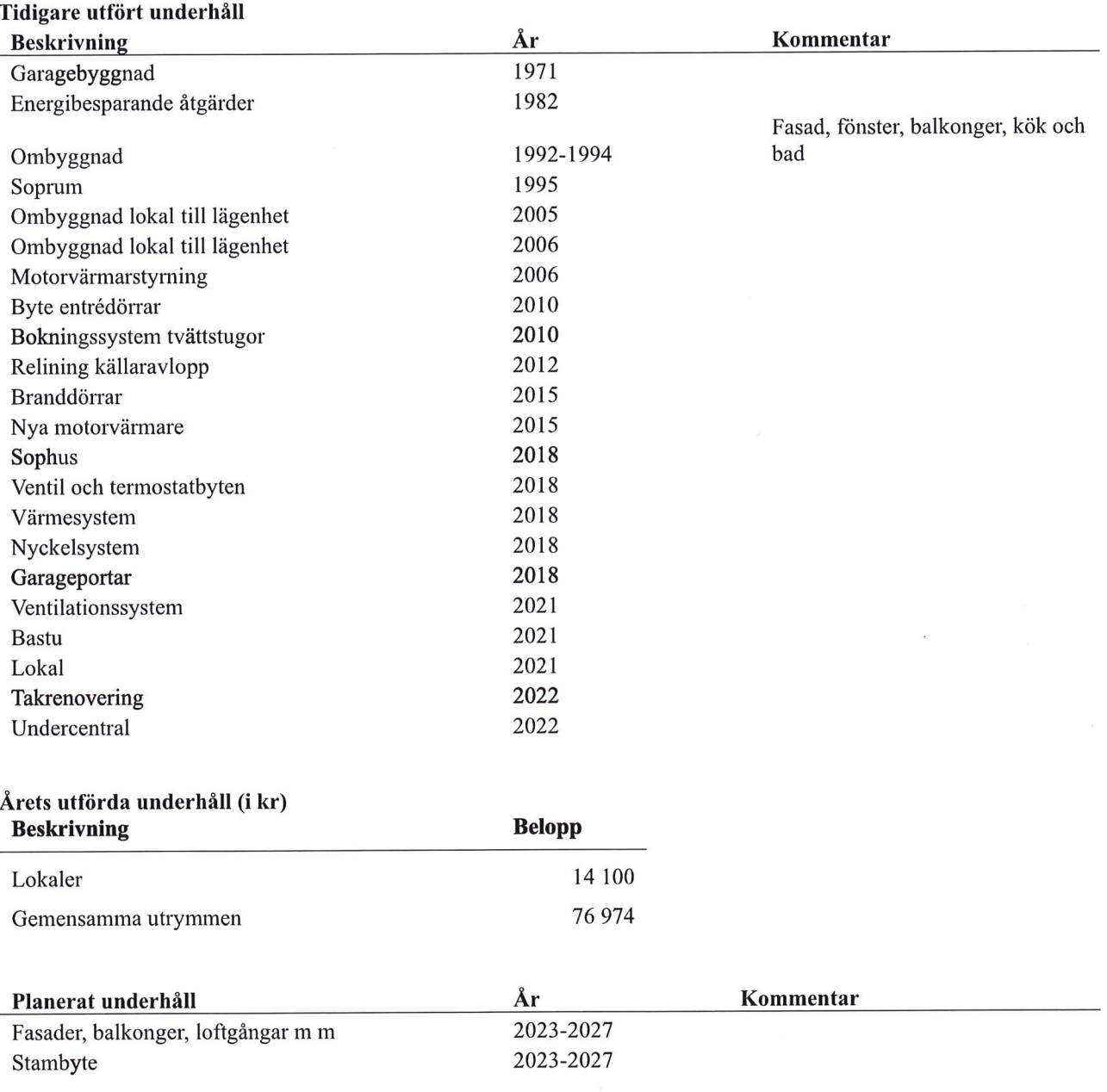

4 | ARSREDOVISNING HSB Bostadsrättsförening Porfyren i Kiruna Org.nr: 7973004998<br>Transaction 09222115557494287998<br>Transaction 09222115557513821614 Signed ML<br>Signed ML

Efter senaste stämman och därpå följande konstituerande har styrelsen haft följande sammansättning

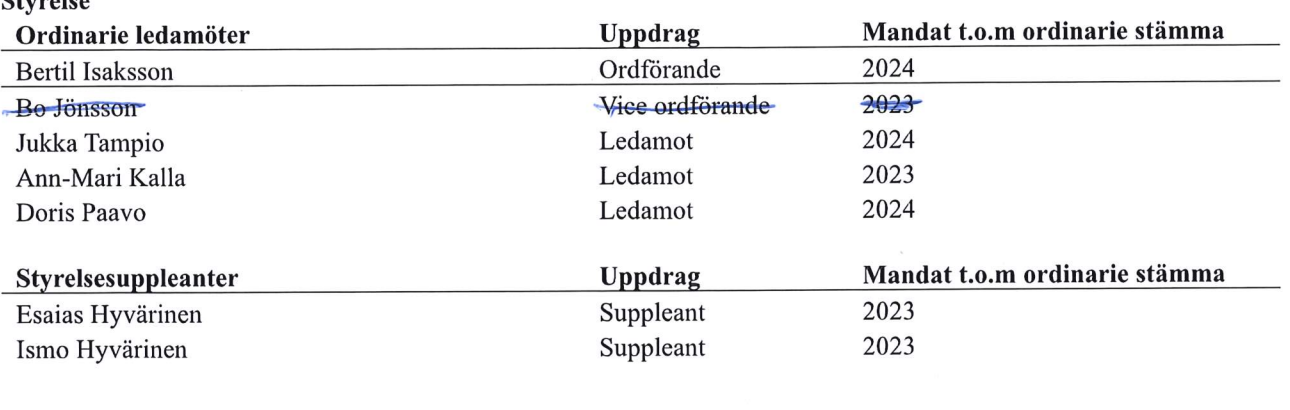

#### Revisorer och övriga funktionärer

 $C$ turalog

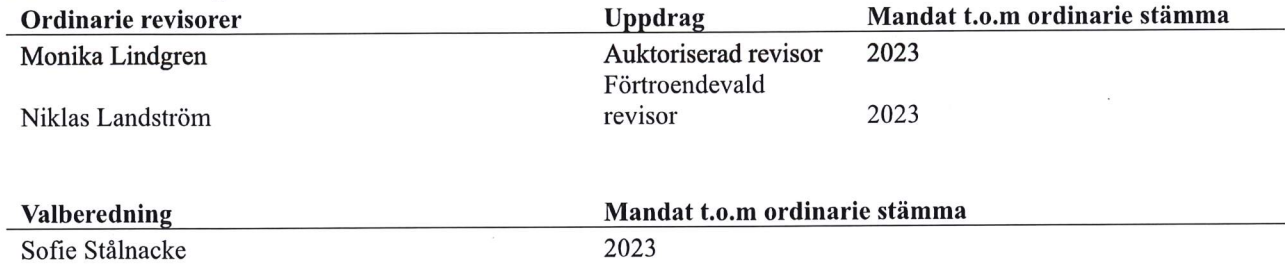

Föreningens firma tecknas förutom av styrelsen i sin helhet av styrelsens ledamöter, två i förening av Bertil Isaksson, Bo Jönsson, Ann-Marie Kalla eller Jukka Tampio

#### Väsentliga händelser under räkenskapsåret

Under räkenskapsåret har inga händelser inträffat som påverkar föreningens ekonomi på ett sätt som väsentligt skiljer sig från den normala verksamhetens påverkan på ekonomin.

## **Medlemsinformation**

Vid räkenskapsårets början uppgick föreningens medlemsantal till 246 personer. Årets tillkommande medlemmar uppgår till 31 personer. Årets avgående medlemmar uppgår till 34 personer. Föreningens medlemsantal på bokslutsdagen uppgår till 243 personer.

Efter att ha antagit budgeten för det kommande verksamhetsåret har styrelsen beslutat om höja årsavgiften med 2,0 % från och med 2023-01-01.

Årsavgifterna 2022 uppgår i genomsnitt till 942 kr/m<sup>2</sup>/år.

Baserat på kontraktsdatum har under verksamhetsåret 25 överlåtelser av bostadsrätter skett (föregående år 31 st.)

Vid räkenskapsårets utgång var samtliga bostadsrätter placerade.

Under året har Riksbyggens enkla miljöidéer presenterats för bostadsrättsföreningen. Följande aktiviteter är genomförda.- Elhandelsavtalet AktivEl har tecknats med Luleå Energi som garanterar att 100 procent av den el som köps in till AktivEl är miljöcertifierad och ursprungsmärkt vattenkraft. Med detta gör bostadsrättsföreningen ett aktivt miljöval och tar ansvar för minskade utsläpp av klimatpåverkande växthusgaser.- Föreningen köper energitjänster av Riksbyggen för att ge en överblick och kontroll över föreningens samlade energianvändning. - Genom att använda energieffektiva lågenergilampor gör föreningen energibesparingar.- Isolering av kallvind, isolering av värmekulvertar.

## **Flerårsöversikt**

 $\bullet$ 

#### • Driftkostnader, kr/m<sup>2</sup>

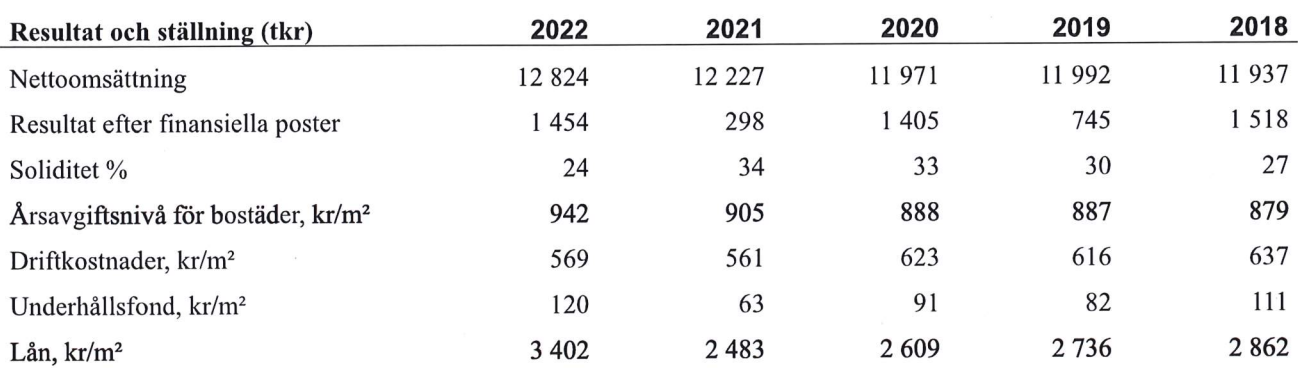

Nettoomsättning: intäkter från årsavgifter, hyresintäkter mm som ingår i föreningens normala verksamhet med avdrag för lämnade rabatter.

Resultat efter finansiella poster: Se resultaträkningen.

Soliditet: beräknas som eget kapital inklusive egen kapitalandel (f.n. 78 %) av obeskattade reserver i procent av balansomslutningen.

## Förändringar i eget kapital

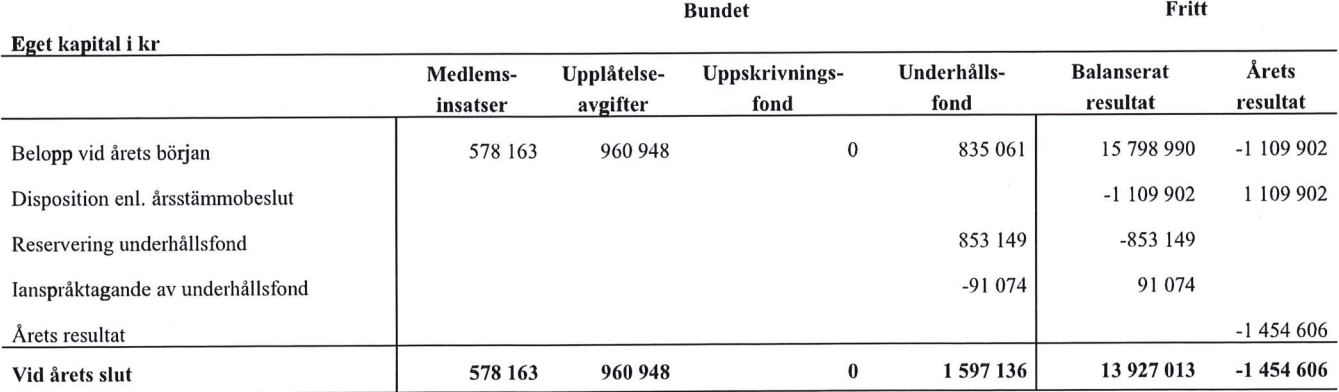

## **Resultatdisposition**

## Till årsstämmans förfogande finns följande medel i kr

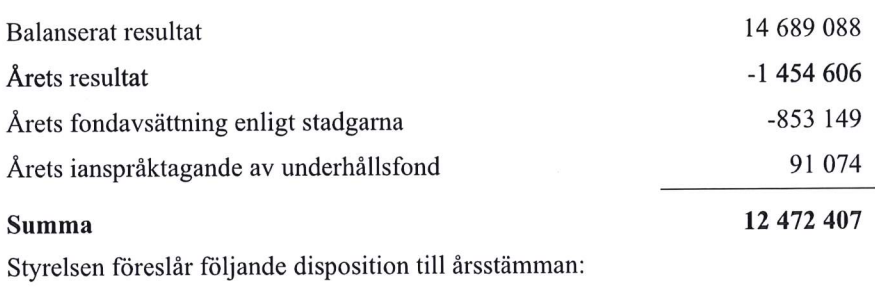

Att balansera i ny räkning i kr

### 12 472 407

Vad beträffar föreningens resultat och ställning i övrigt, hänvisas till efterföljande resultat- och balansräkning med tillhörande bokslutskommentarer.

# Resultaträkning

Í,

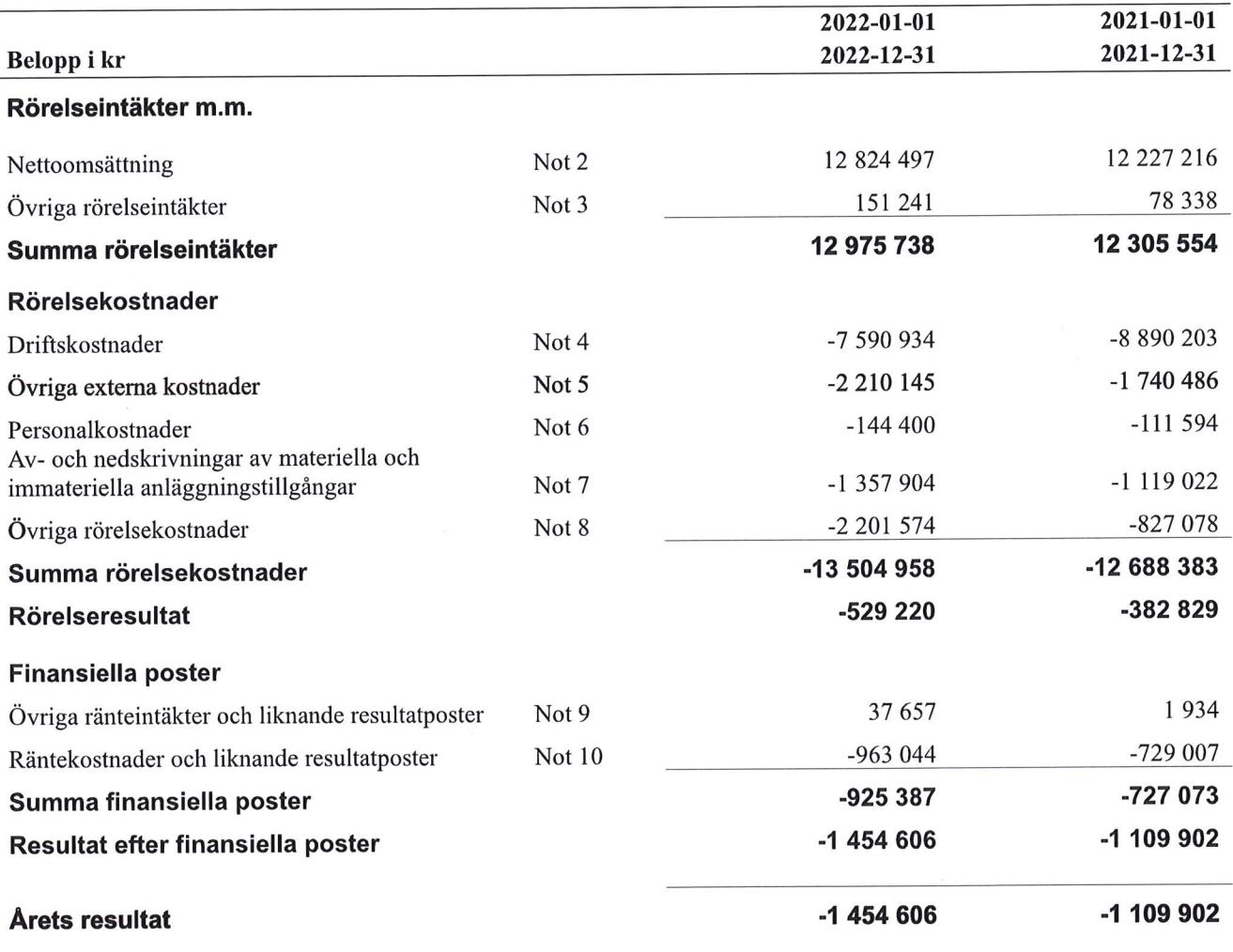

# **Balansräkning**

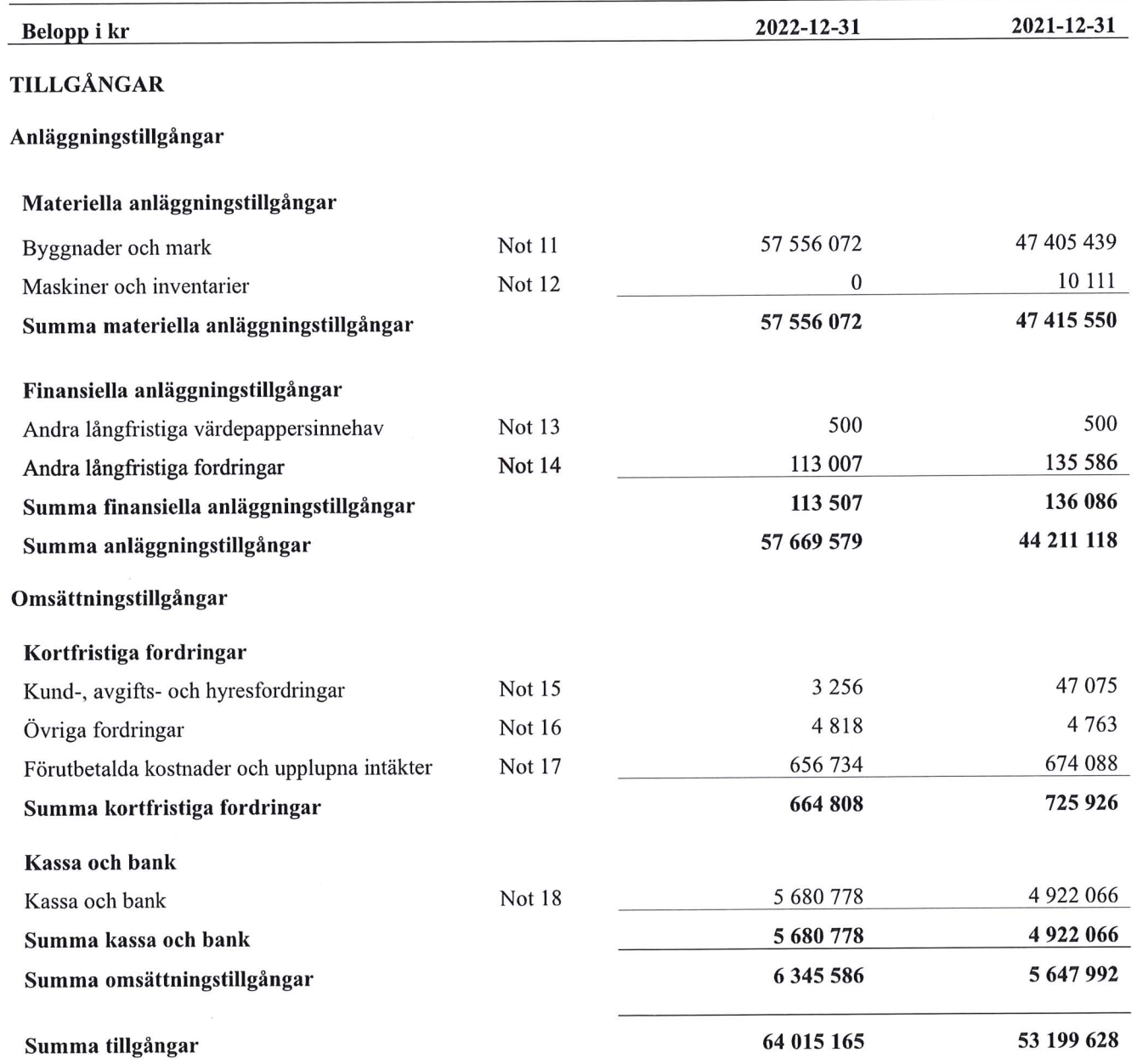

9 | ARSREDOVISNING HSB Bostadsrättsförening Portyren i Kiruna Org.nr: 79730044908<br>
Transaction 09222115557513821614 Signed ML, AK, DP, JT

# **Balansräkning**

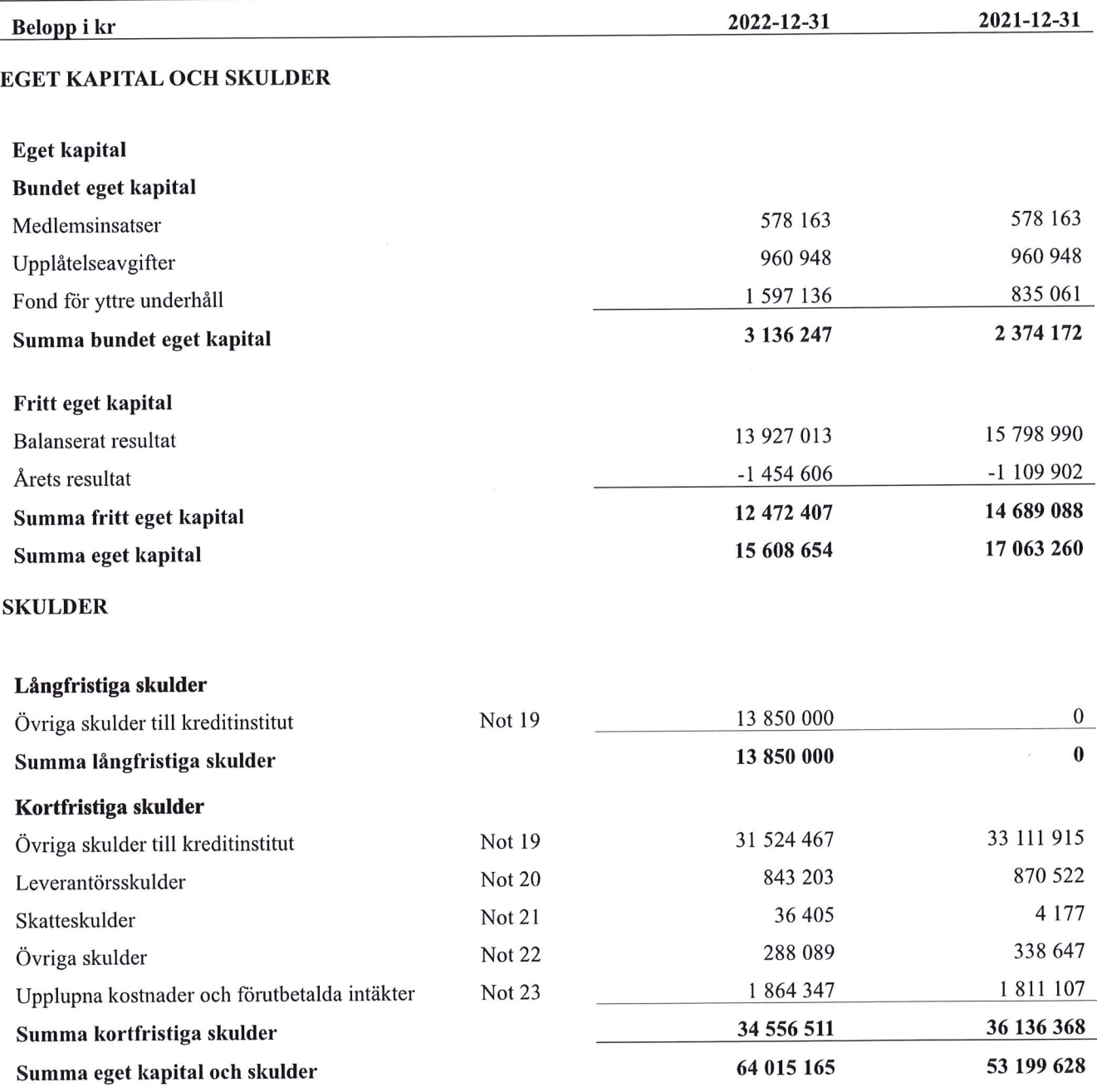

## **Noter**

### Not 1 Allmänna redovisningsprinciper

Årsredovisningen har upprättats enligt årsredovisningslagen och BFNAR 2012:1 (K3).

#### Redovisning av intäkter

Årsavgifter och hyror aviseras i förskott men redovisas så att endast den del som belöper på räkenskapsåret redovisas som intäkt. Ränta och utdelning redovisas som en intäkt när det är sannolikt att föreningen kommer att få de ekonomiska fördelar som är förknippade med transaktionen samt att inkomsten kan beräknas på ett tillförlitligt sätt.

#### **Skatter och avgifter**

En bostadsrättsförening är i normalfallet inte föremål för inkomstbeskattning.

### Pågående ombyggnad

I förekommande fall redovisas ny-, till- eller ombyggnad som pågående i balansräkningen till dess att arbetena färdigställts.

#### Värderingsprinciper m.m.

Tillgångar och skulder har värderats till anskaffningsvärden om inget annat anges nedan.

### Fordringar

Fordringar har efter individuell värdering upptagits till belopp varmed de beräknas inflyta.

## Avskrivningsprinciper för anläggningstillgångar

Avskrivningar enligt plan baseras på ursprungliga anskaffningsvärden och beräknad nyttjandeperiod. Nedskrivning sker vid bestående värdenedgång.

#### Materiella anläggningstillgångar

Materiella anläggningstillgångar redovisas som tillgång i balansräkningen när det på basis av tillgänglig information är sannolikt att den framtida ekonomiska nyttan som är förknippad med innehavet tillfaller föreningen och att anskaffningsvärdet för tillgången kan beräknas på ett tillförlitligt sätt

## Avskrivningar på byggnader och markanläggningar

Fastighetens betydande komponenter bedöms ha väsentligt skilda nyttjandeperioder och därför har fastighetens bokförda värden fördelats på väsentliga komponenter. Komponentindelningen har genomförts med utgångspunkt I vägledning för komponentindelning av hyresfastigheter men med anpassning till bostadsrättsföreningens särskilda förutsättningar. Komponenternas återstående nyttjandeperiod och tidpunkt samt utgift för eventuella utförda åtgärder på väsentliga komponenter har beaktas såväl som ackumulerade avskrivningar. Komponenterna avskrivs linjärt på 15 - 120 år och sker i snitt med 1% av anskaffningsvärdet.

#### Avskrivningar på inventarier

Avskrivningar på maskiner och inventarier sker linjärt med 20% av tillgångarnas anskaffningsvärden per år.

Markvärdet är inte föremål för avskrivningar.

Beloppen i årsredovisningen anges i hela kronor om inte annat anges.

## Not 2 Nettoomsättning

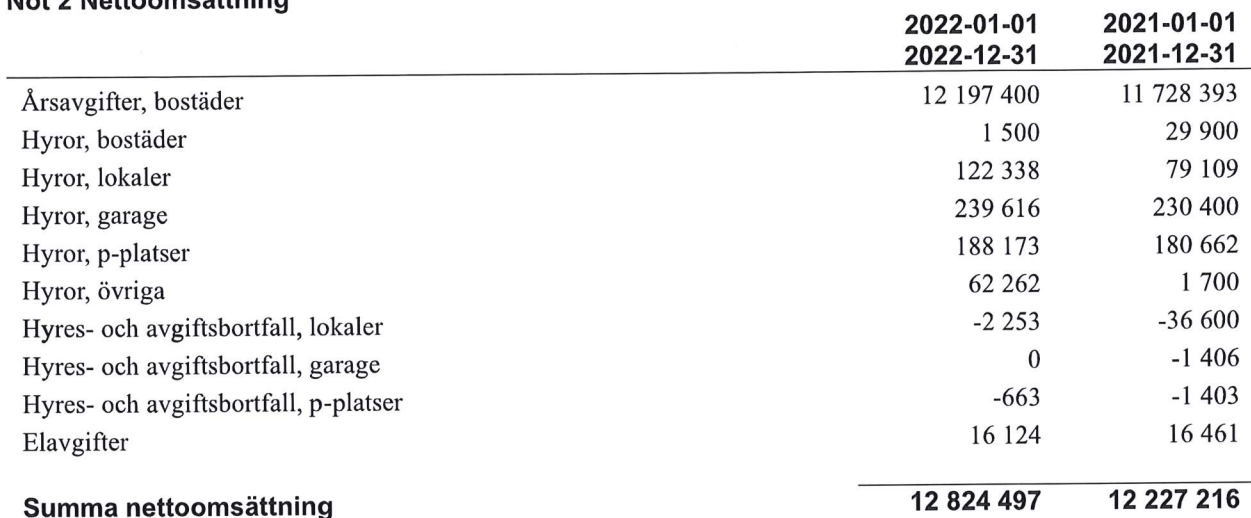

## Not 3 Övriga rörelseintäkter

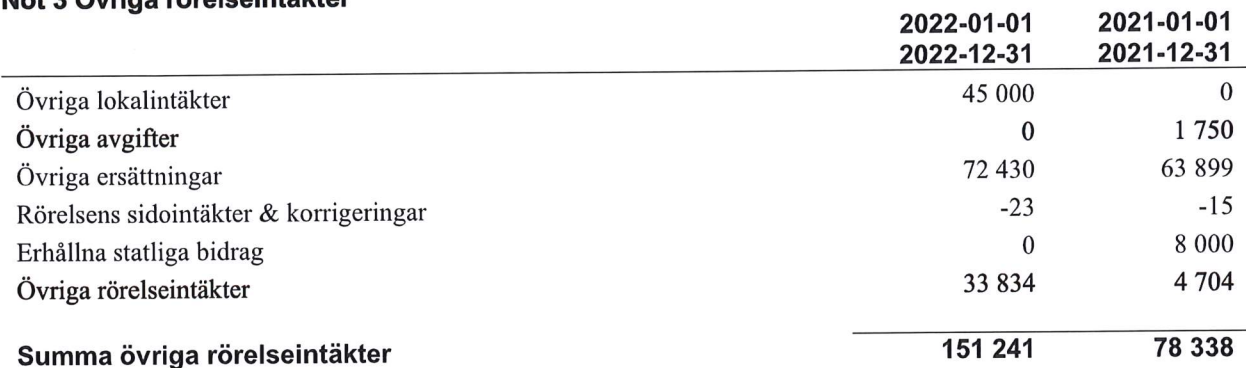

### Not 4 Driftskostnader

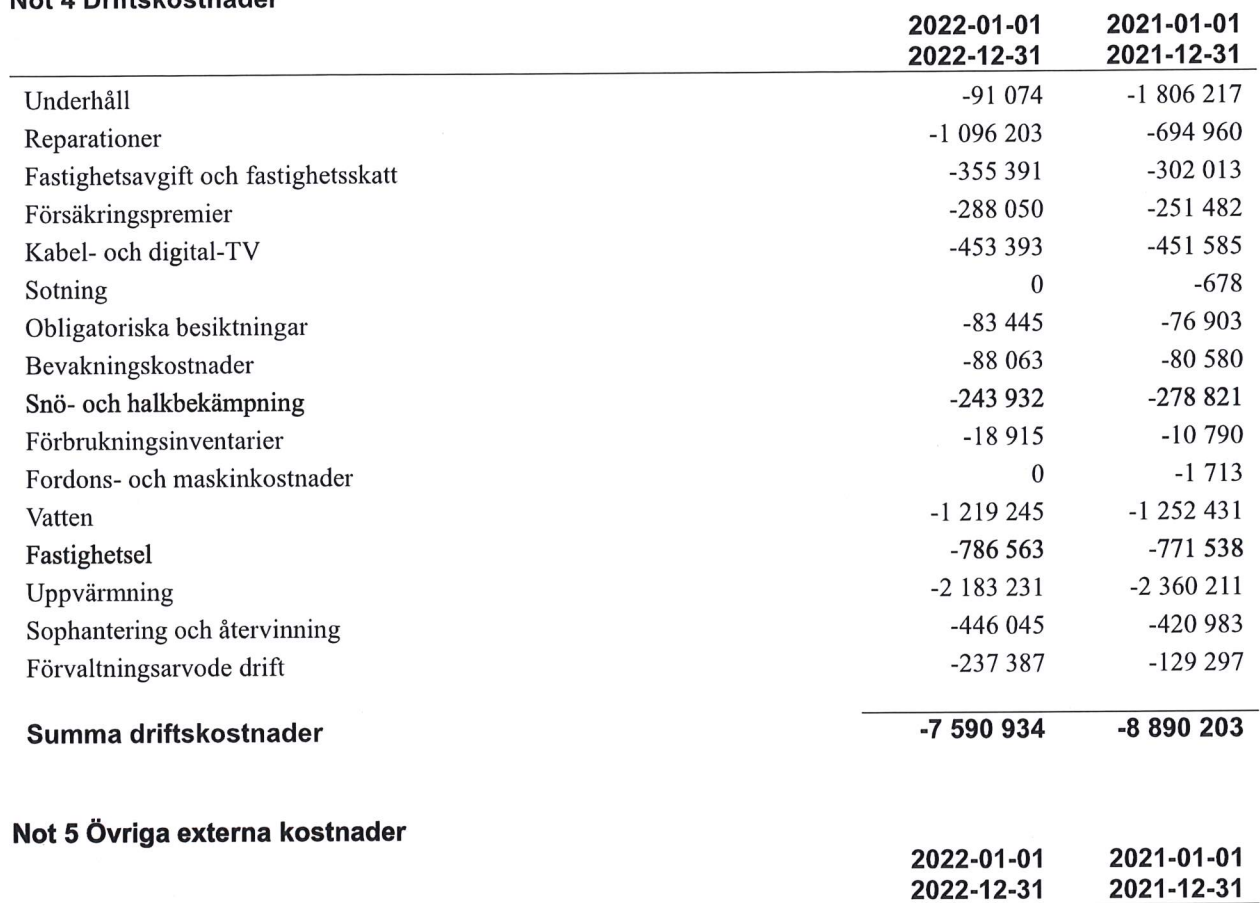

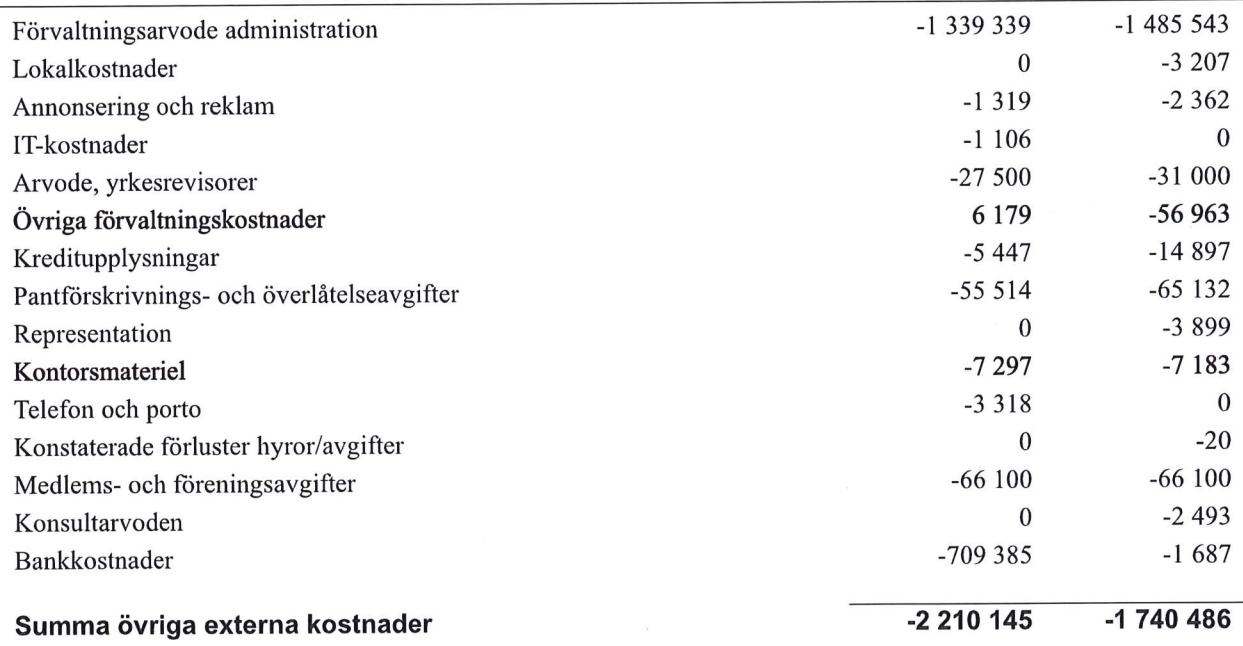

TRANSACTOVISNING HSB Bostadsrättsförening Portyren i Kiruna Org.nr: 79730020028<br>
Transaction 092221155574947, 1998<br>
Transaction 092221155577513821614

 $\sim$ 

### Not 6 Personalkostnader

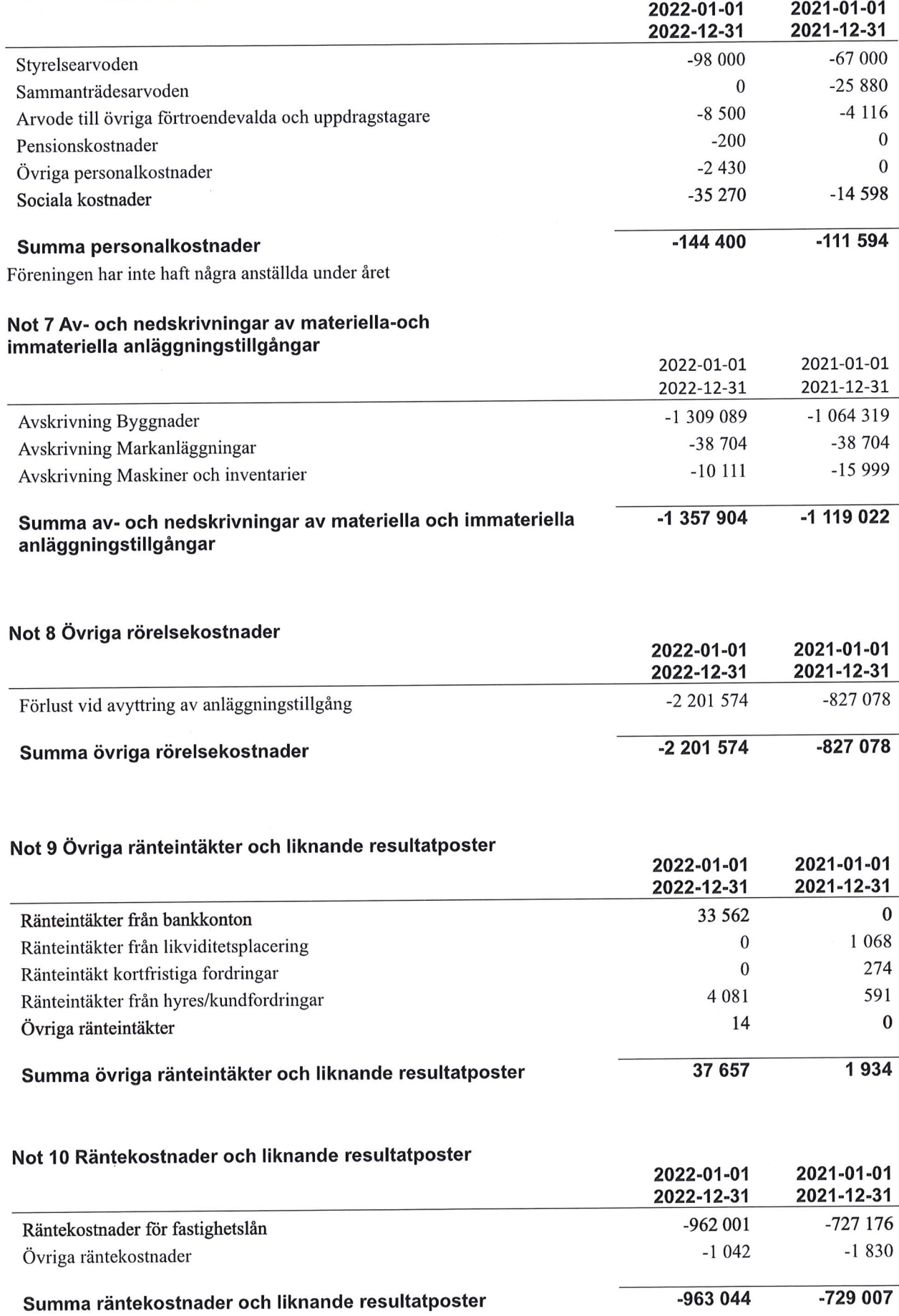

## Not 11 Byggnader och mark<br>Anskaffningsvärden

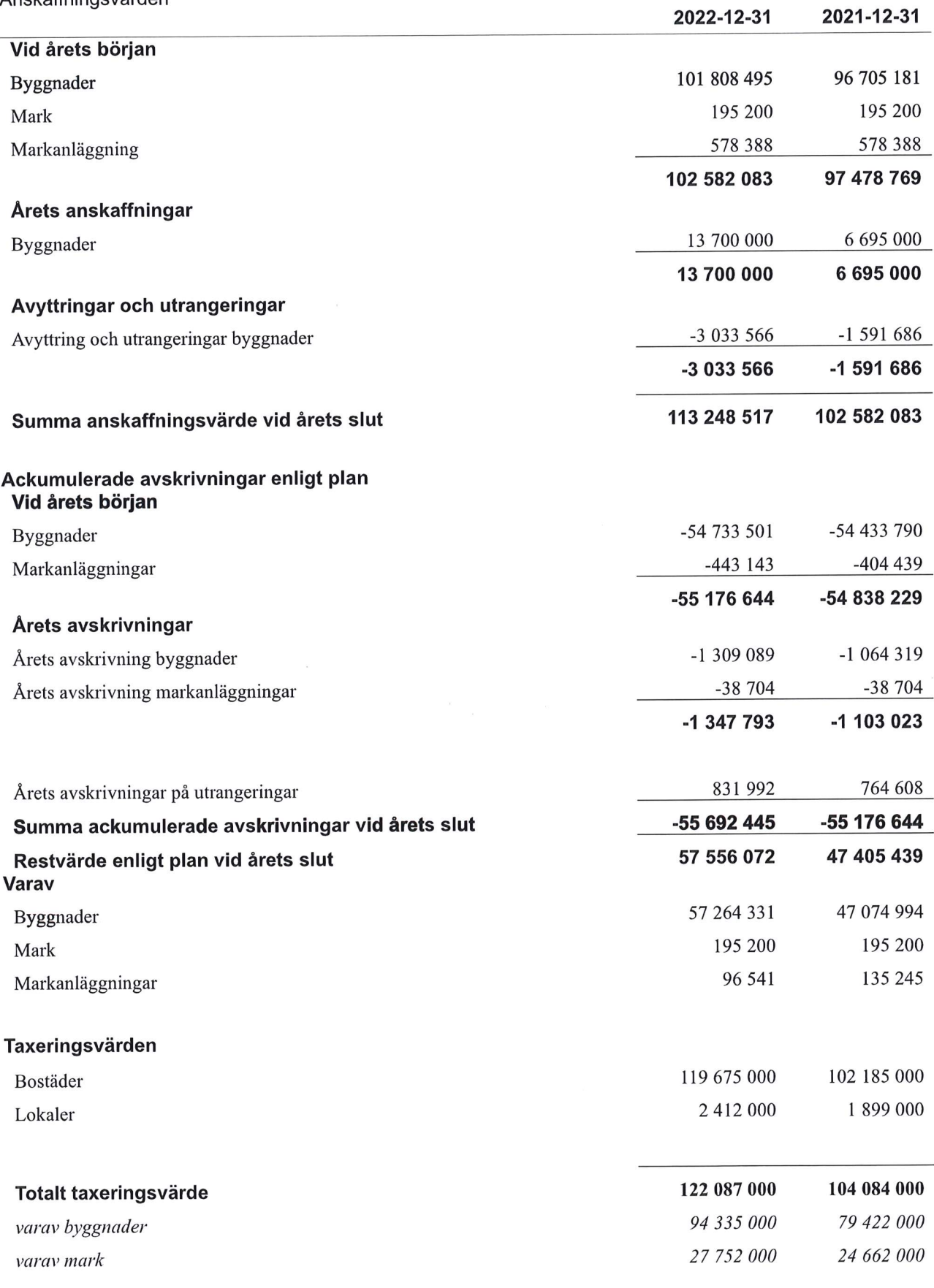

Transaction 09222115557513821614 Signed ML

## Not 12 Maskiner och Inventarier

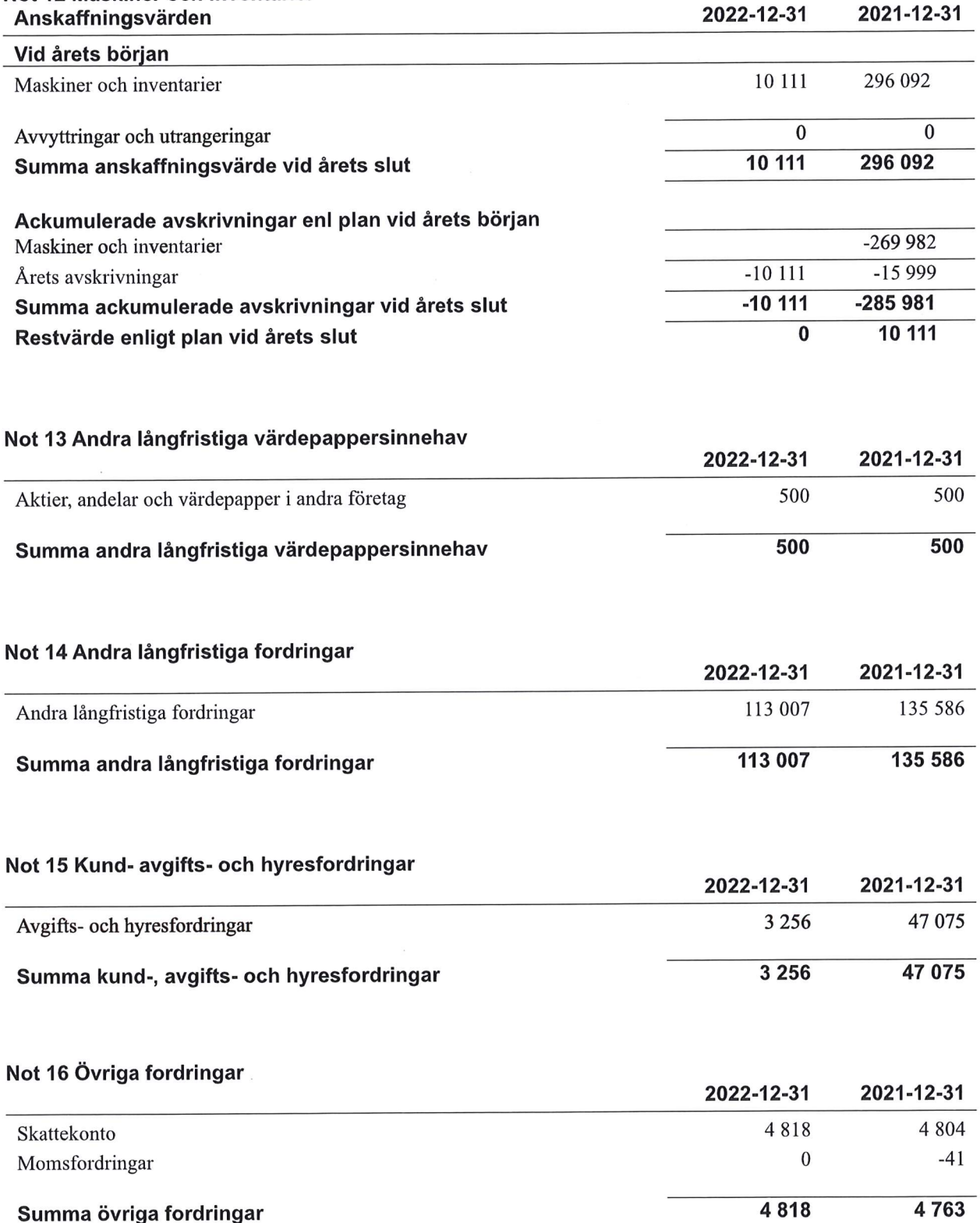

16 | ARSREDOVISNING HSB Bostadsrättsförening Porfyren i Kiruna Org.nr: 79730059388<br>
Transaction 09222115557513821614 Signed ML, AK, <del>DP, JT</del><br>
Transaction 09222115557513821614 Signed ML, AK, <del>DP, JT</del>

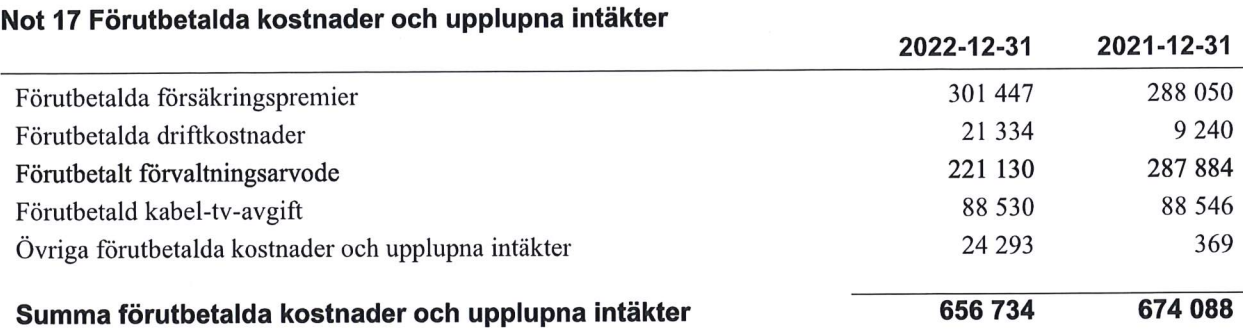

#### Not 18 Kassa och bank

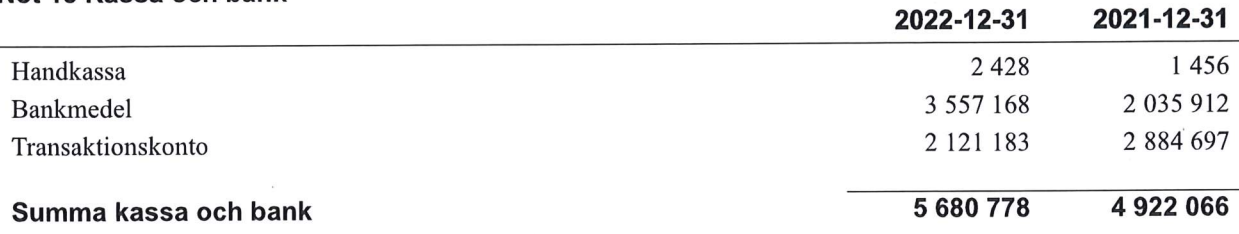

### Not 19 Övriga skulder till kreditinstitut

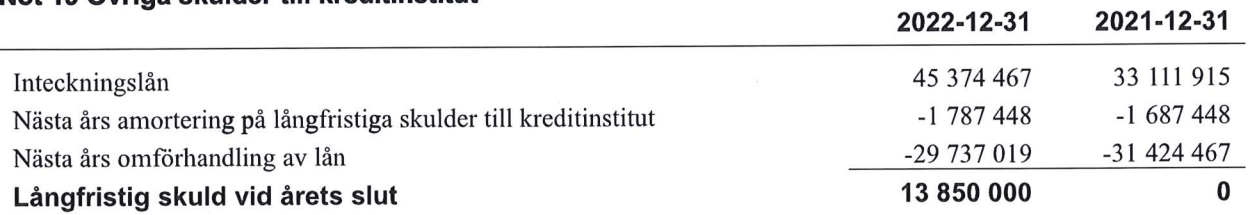

#### Tabellen nedan anges i hela kronor.

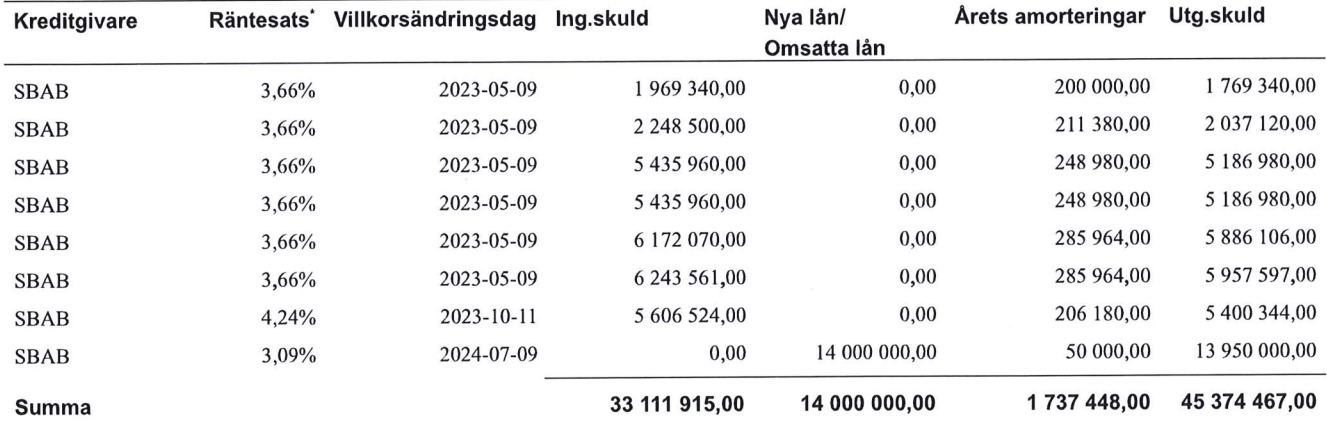

\*Senast kända räntesatser

Föreningen måste redovisa skulder som förfaller inom ett år efter balansdagen som kortfristiga skulder. Därför redovisar vi sju (7) lån om totalt 31 424 467 kr som kortfristig skuld. Föreningen har inte avsikt att avsluta lånefinansieringen inom ett år då fastighetens lånefinansiering är långsiktig. Föreningen har avsikt att omförhandla eller förlänga lånen under kommande år.

Under nästa räkenskapsår ska föreningen amortera 1 787 448 kr varför den delen av skulden betraktas som kortfristig skuld. Av den långfristiga skulden förfaller 7 149 792 kr till betalning mellan 2 och 5 år efter balansdagen. Resterande skuld 36 437 227 kr förfaller till betalning senare än 5 år efter balansdagen.

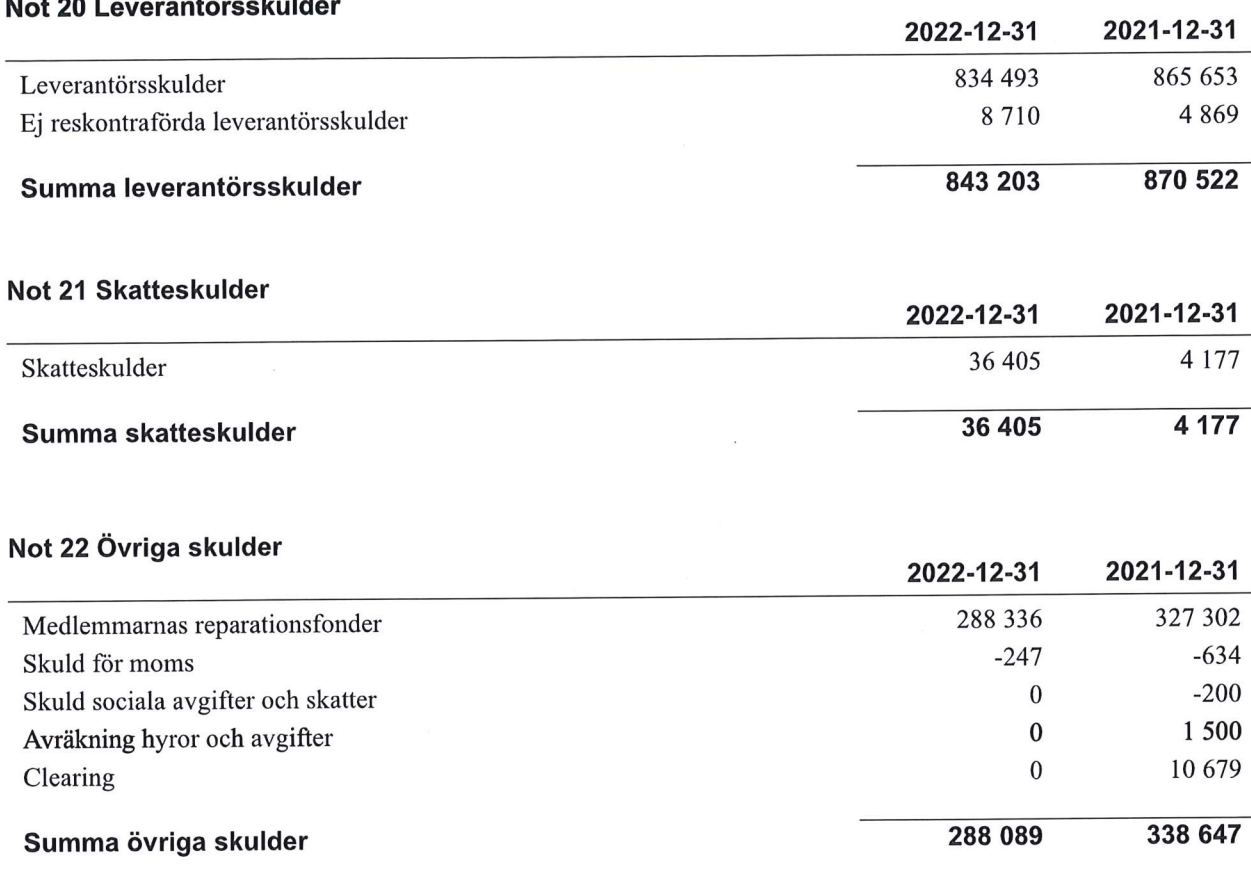

## Not 23 Upplupna kostnader och förutbetalda intäkter

 $\sim$   $\sim$   $\sim$ 

 $\sim$   $\sim$ 

 $\sim$   $\sim$   $\sim$ 

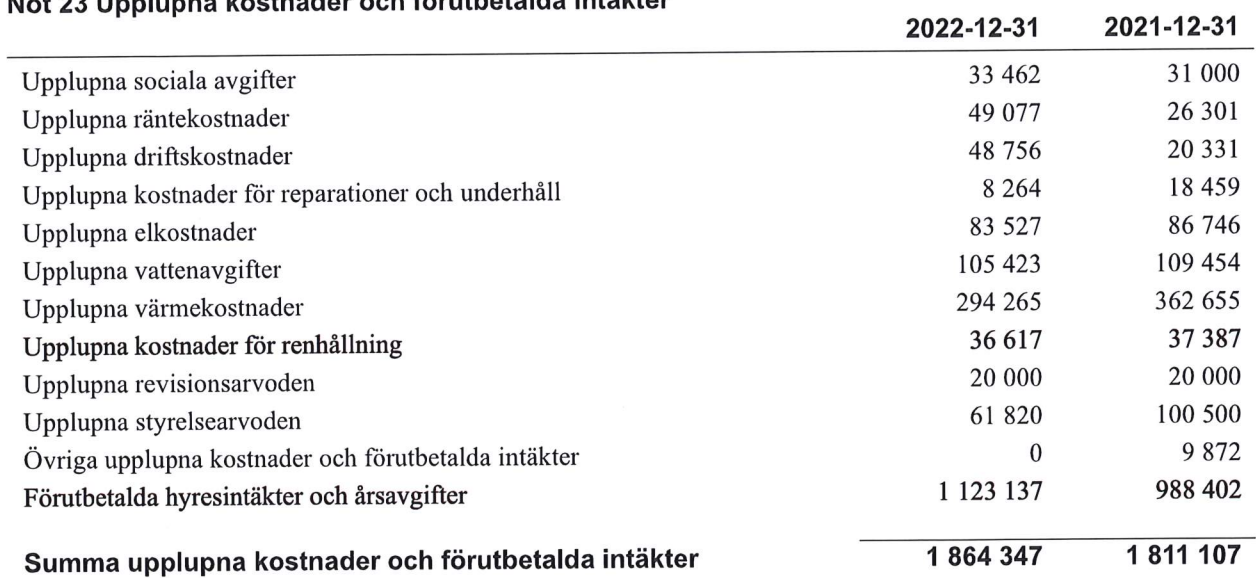

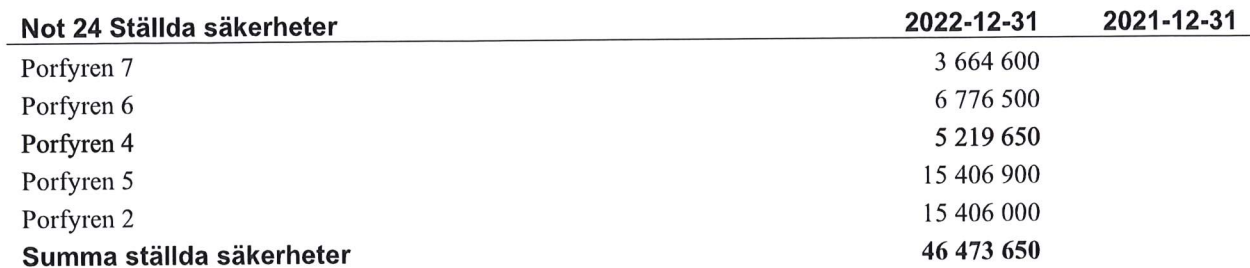

 $\alpha$ 

## Not 25 Eventualförpliktelser

Föreningen har inte identifierat några eventualförpliktelser

## Not 26 Väsentliga händelser efter räkenskapsårets utgång

Sedan räkenskapsårets utgång har inga händelser, som i väsentlig grad påverkar föreningens ekonomiska ställning, inträffat.

## Styrelsens underskrifter

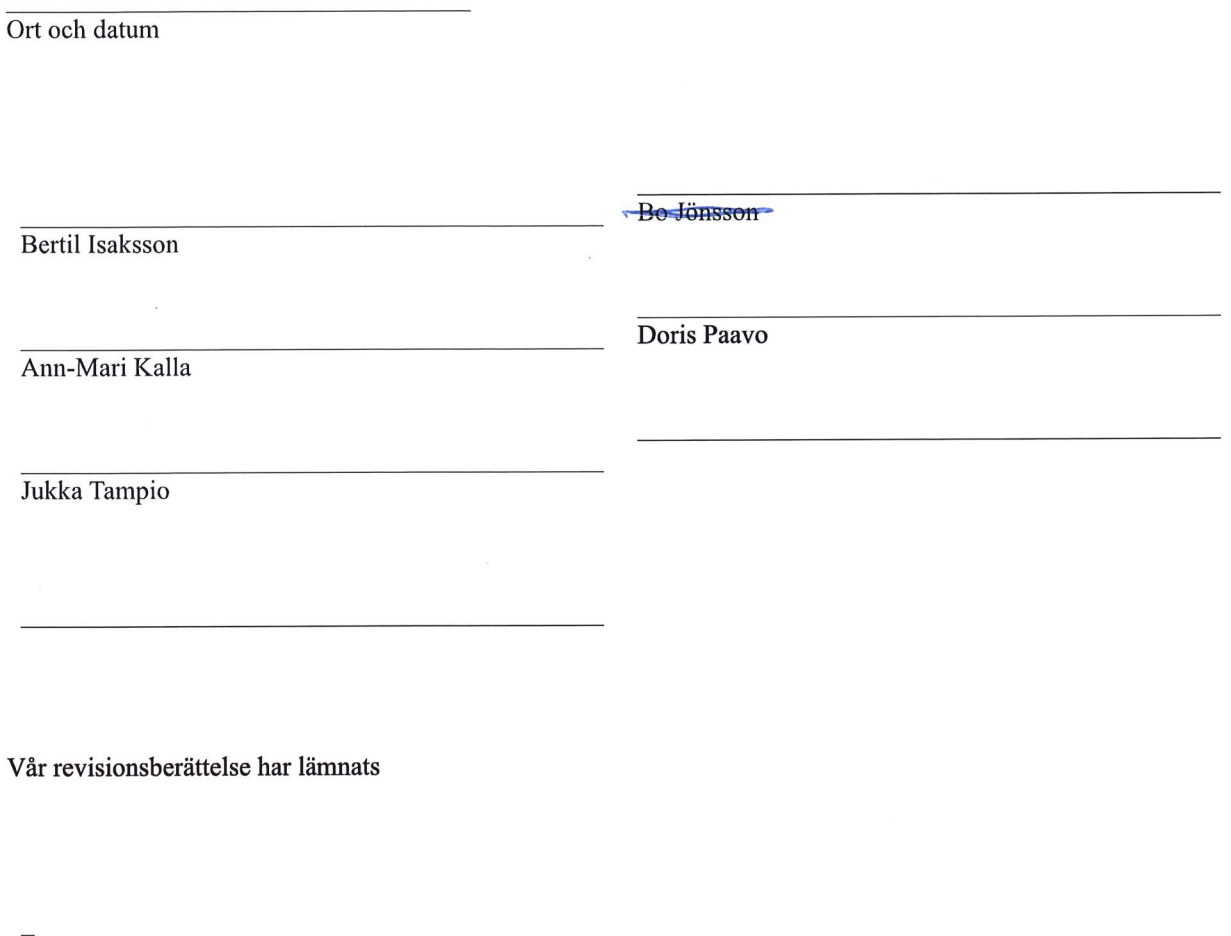

Monika Lindgren, KPMG AB Auktoriserad revisor

Niklas Landström Förtroendevald revisor

## Verification

Transaction 09222115557494257954

## Document

307455 Årsredovisning 2022 Main document 23 pages Initiated on 2023-06-07 10:55:52 CEST (+0200) by Kirsi Vironen (KV) Finalised on 2023-06-07 11:19:32 CEST (+0200)

## Signing parties

 $1/1$ 

Kirsi Vironen (KV) Riksbyggen kirsi.vironen@riksbyggen.se Signed 2023-06-07 10:55:53 CEST (+0200) Niklas Landström (NL) ID number 7403128932 nickeano@hotmail.com +46707382012

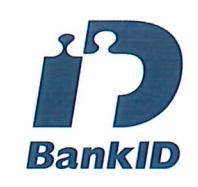

The name returned by Swedish BankID was "NIKLAS LANDSTRÖM" Signed 2023-06-07 11:19:32 CEST (+0200)

This verification was issued by Scrive. Information in italics has been safely verified by Scrive. For more information/evidence about this document see the concealed attachments. Use a PDF-reader such as Adobe Reader that can show concealed attachments to view the attachments. Please observe that if the document is printed, the integrity of such printed copy cannot be verified as per the below and that a basic print-out lacks the contents of the concealed attachments. The digital signature (electronic seal) ensures that the integrity of this document, including the concealed attachments, can be proven mathematically and independently of Scrive. For your convenience Scrive also provides a service that enables you to automatically verify the document's integrity at: https://scrive.com/verify

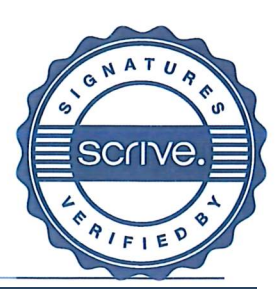

## Verification

Transaction 09222115557494271590

## Document

## 307455 Årsredovisning 2022 signering

Main document 24 pages Initiated on 2023-06-07 12:45:34 CEST (+0200) by Kirsi Vironen (KV) Finalised on 2023-06-08 16:30:32 CEST (+0200)

## Signing parties

Kirsi Vironen (KV) Riksbyggen kirsi.vironen@riksbyggen.se Signed 2023-06-07 12:45:35 CEST (+0200)

### Ann-Mari Kalla (AK)

iD number 19661001-9009 a.kalla@outlook.com

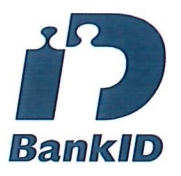

The name returned by Swedish BankID was "ANN-MARI KALLA" Signed 2023-06-08 16:30:32 CEST (+0200)

Jukka Tampio (JT) ID number 590901-9019 mr.jpt@bredband.net +46725285195

Bertil Isaksson (BI) ID number 195904048914 b.b.isaksson@gmail.com +46702388494

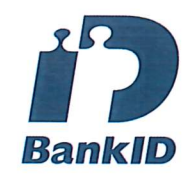

The name returned by Swedish BankID was "BERTIL ISAKSSON" Signed 2023-06-07 14:14:14 CEST (+0200)

Doris Paavo (DP) ID number 4412098909 dorispaavo@gmail.com +46707885361

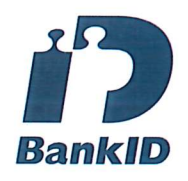

The name returned by Swedish BankID was "DORIS PAAVO" Signed 2023-06-07 20:49:44 CEST (+0200)

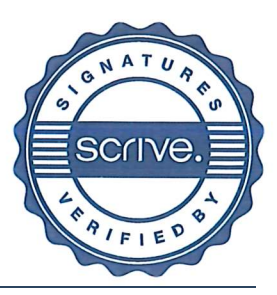

## Verification

Transaction 09222115557513821614

## Document

307455 Årsredovisning 2022 Signerad Main document 24 pages Initiated on 2024-03-26 15:47:28 CET (+0100) by Christina Lundmark (CL) Finalised on 2024-03-26 15:54:28 CET (+0100)

## Initiator

Christina Lundmark (CL)

Riksbyggen christina.lundmark@riksbyggen.se

## Signatories

## Monika Lindgren (ML)

KPMG AB monika.lindgren@kpmg.se Signed 2024-03-26 15:54:28 CET (+0100)

This verification was issued by Scrive. Information in italics has been safely verified by Scrive. For more information/evidence about this document see the concealed attachments. Use a PDF-reader such as Adobe Reader that can show concealed attachments to view the attachments. Please observe that if the document is printed, the integrity of such printed copy cannot be verified as per the below and that a basic print-out lacks the contents of the concealed attachments. The digital signature (electronic seal) ensures that the integrity of this document, including the concealed attachments, can be proven mathematically and independently of Scrive. For your convenience Scrive also provides a service that enables you to automatically verify the document's integrity at: https://scrive.com/verify

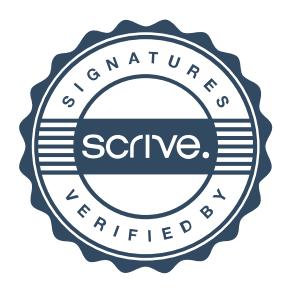